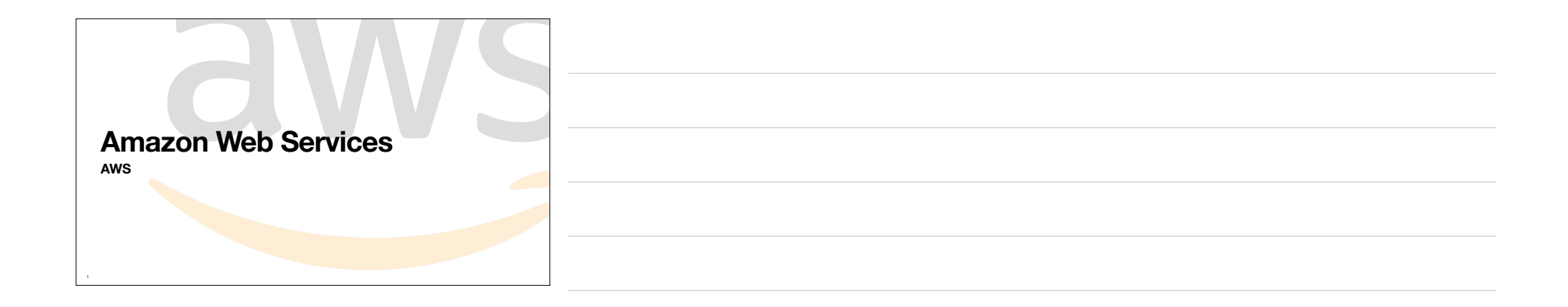

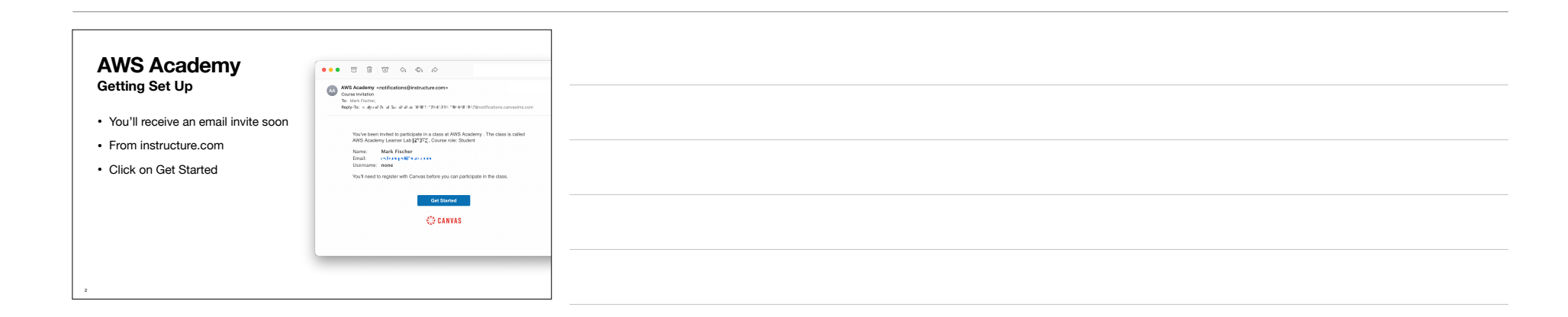

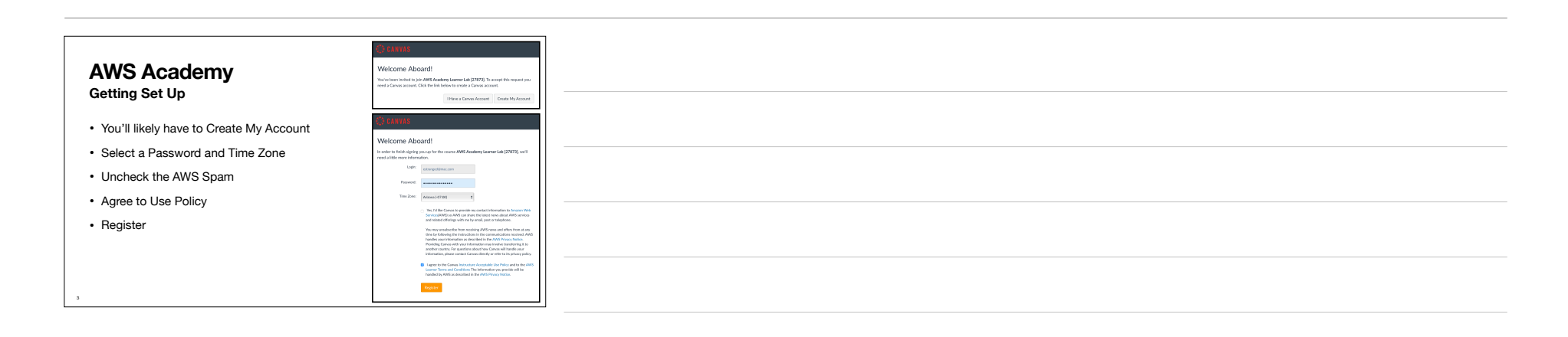

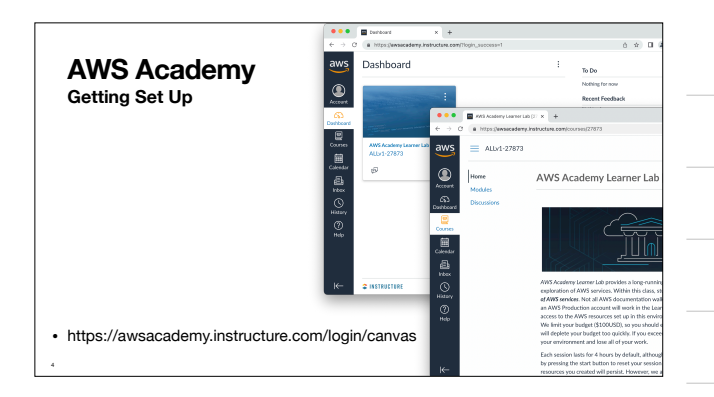

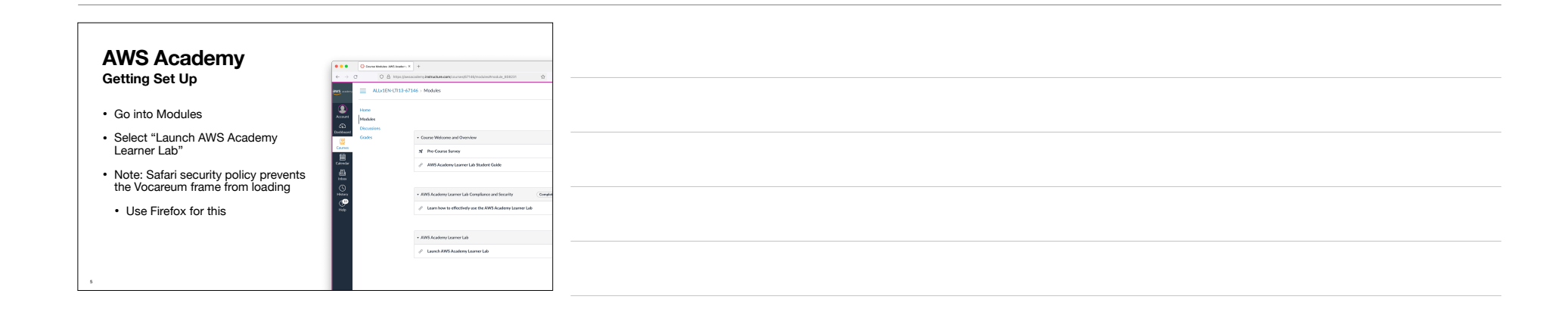

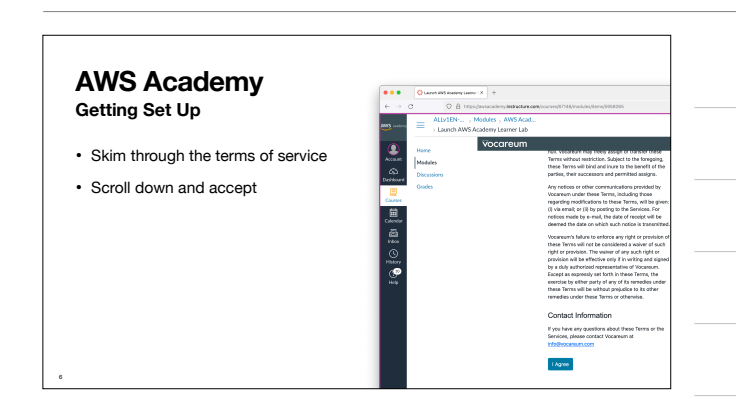

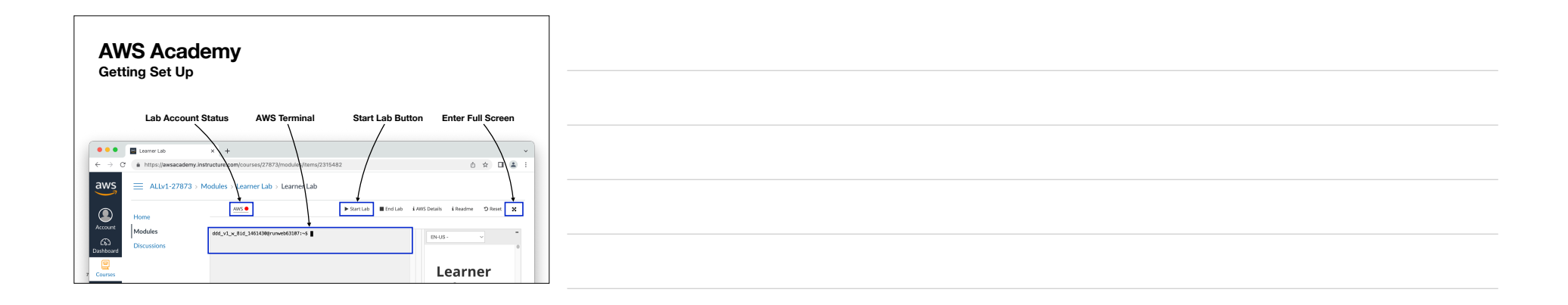

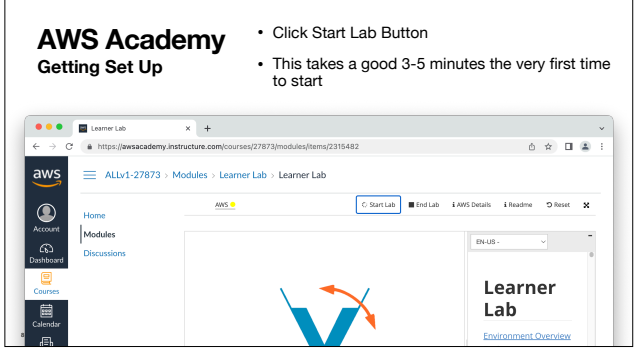

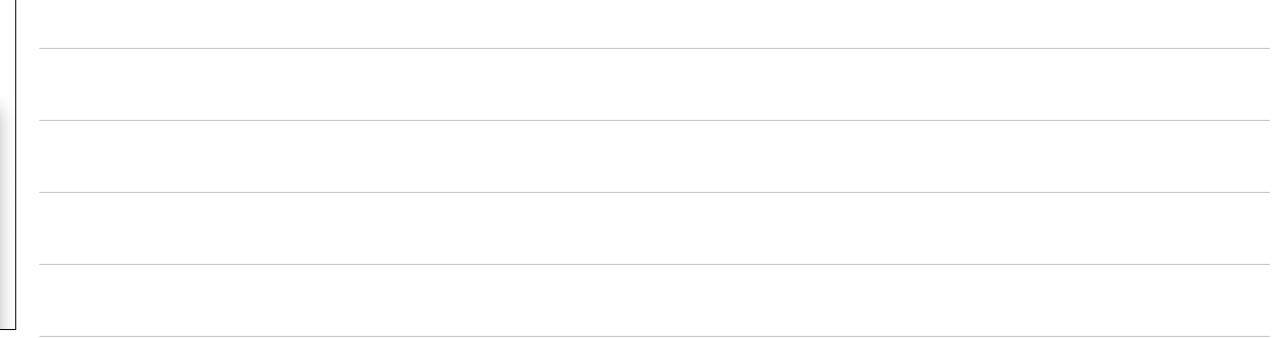

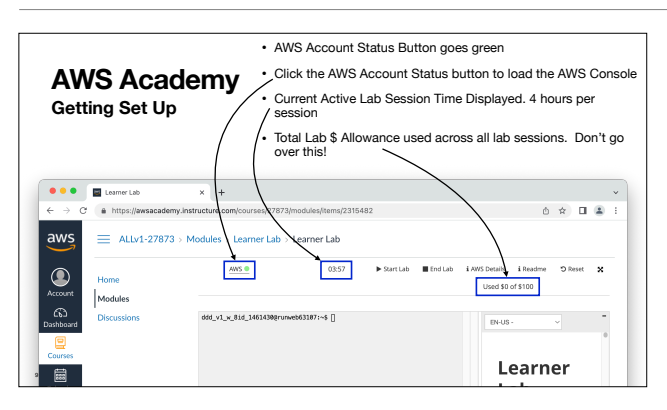

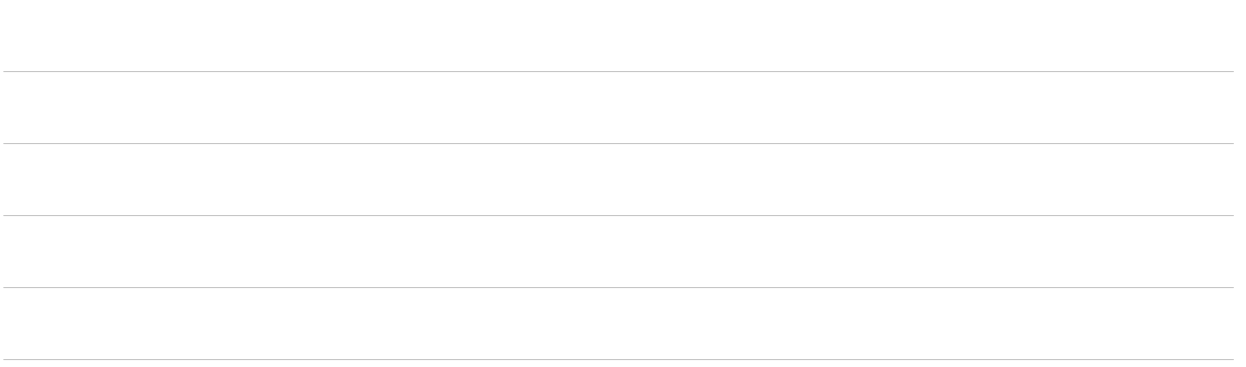

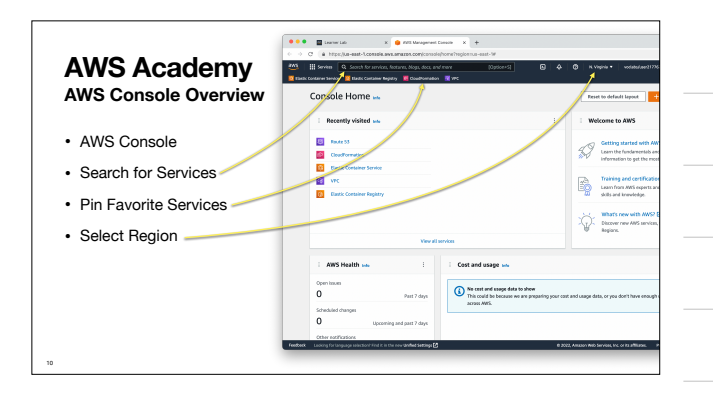

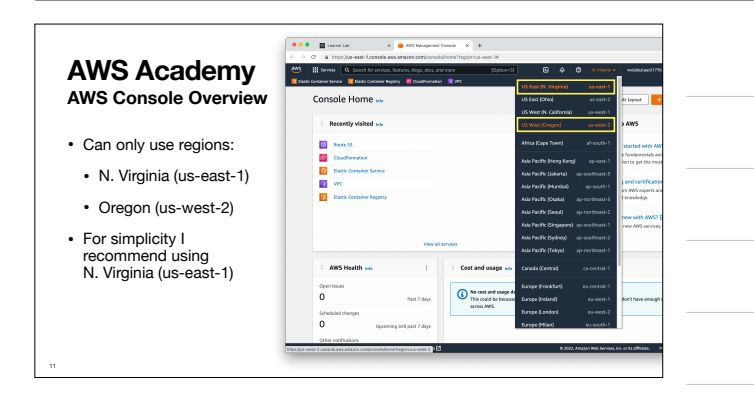

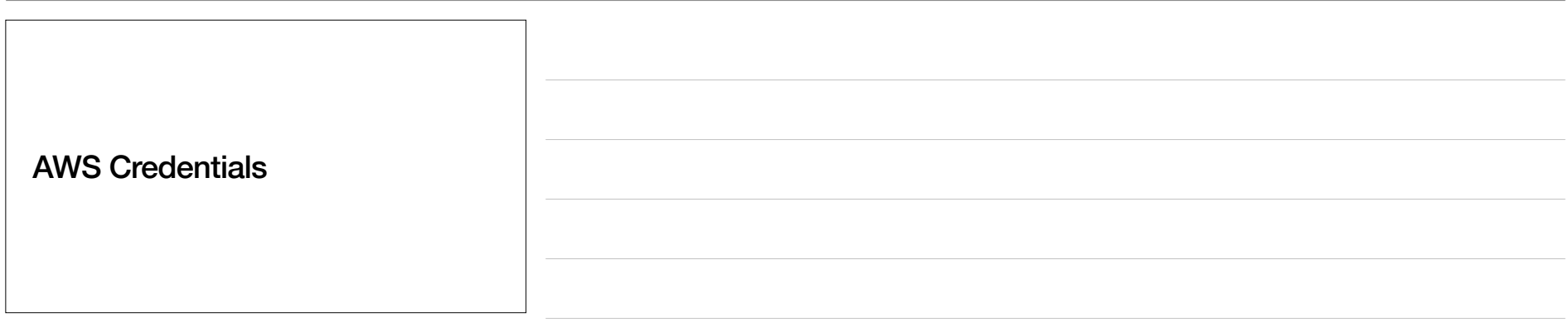

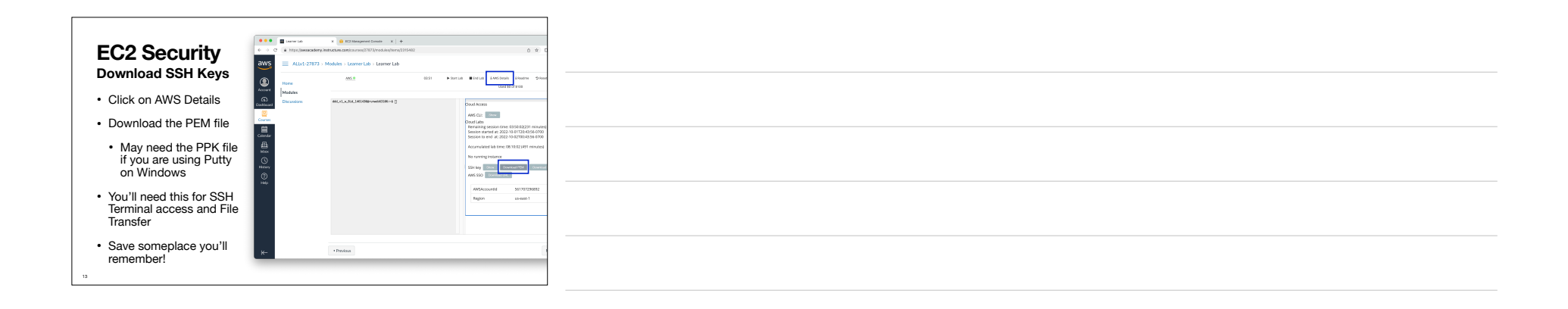

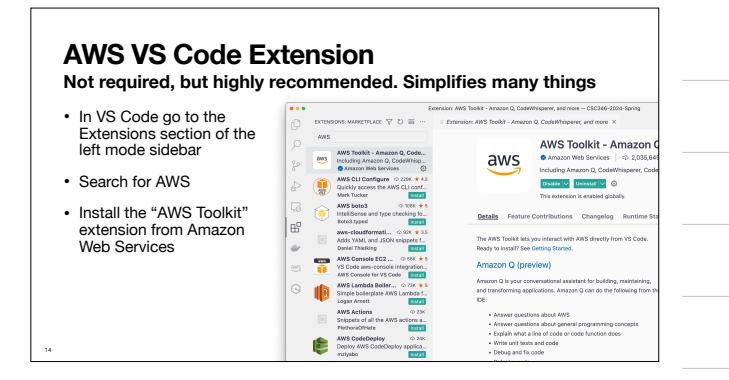

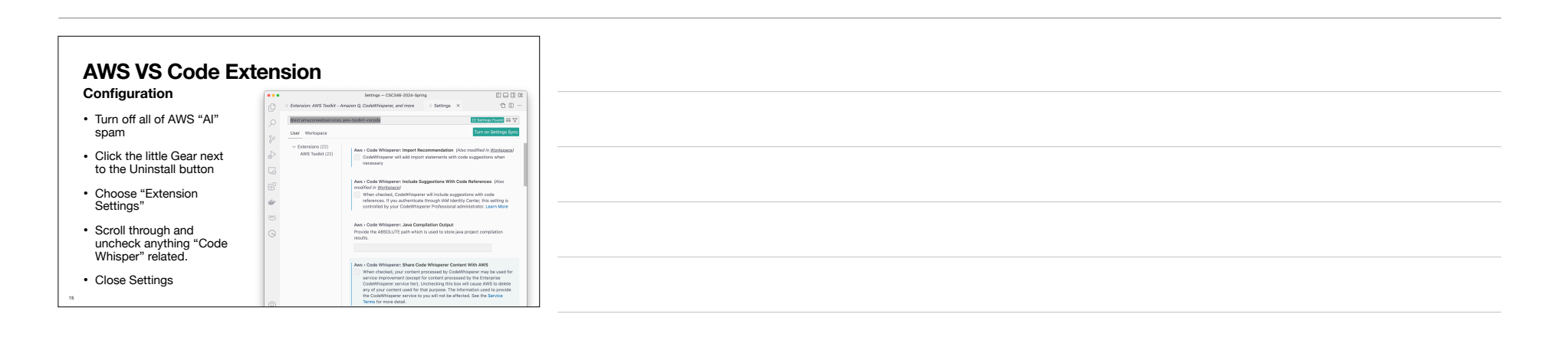

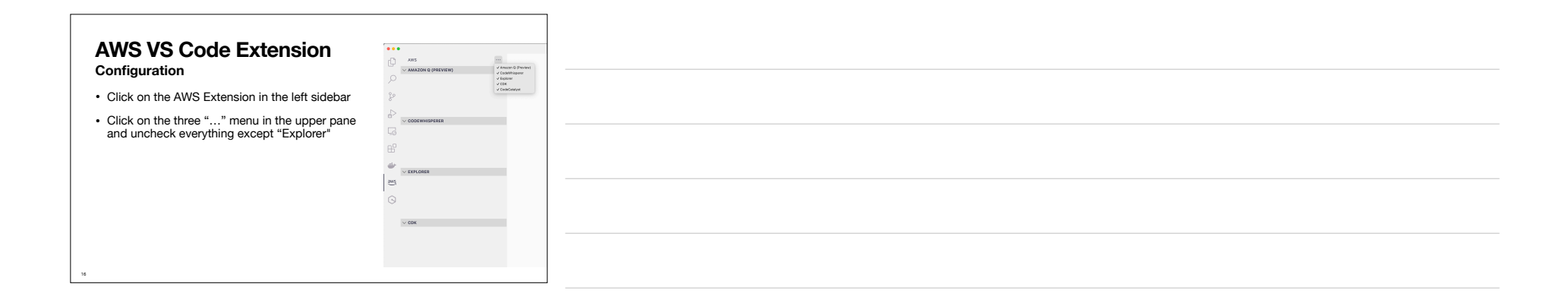

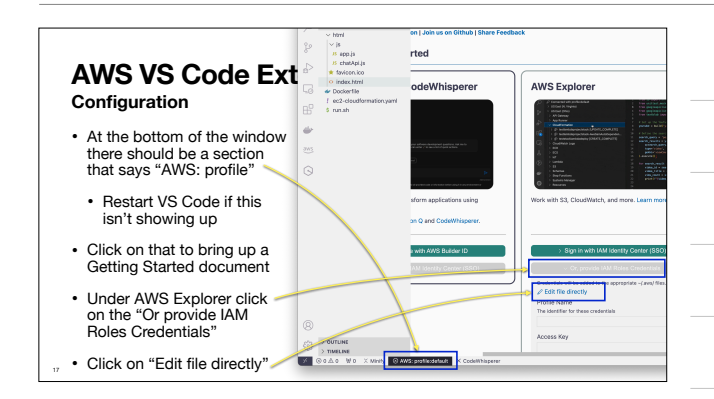

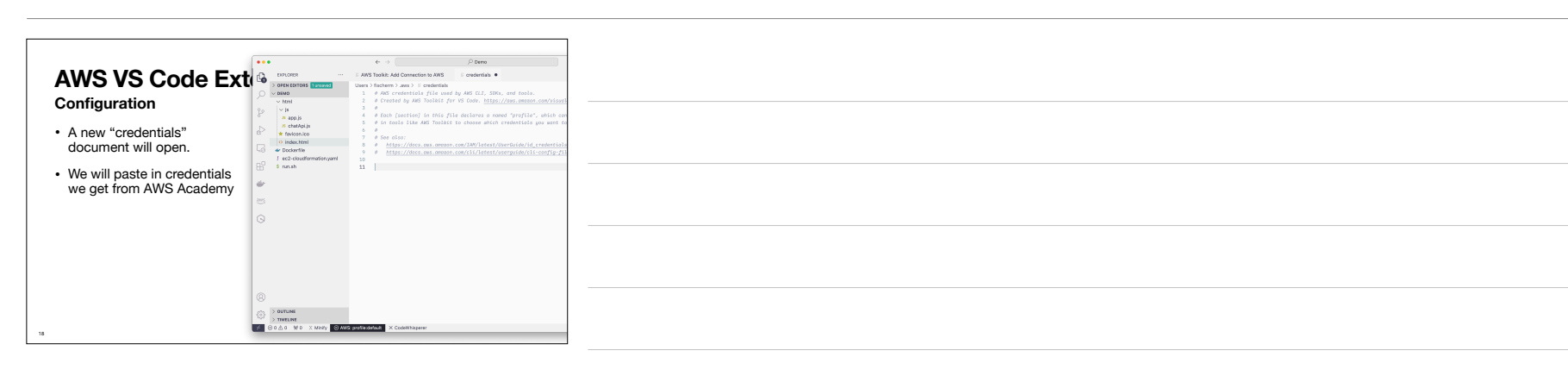

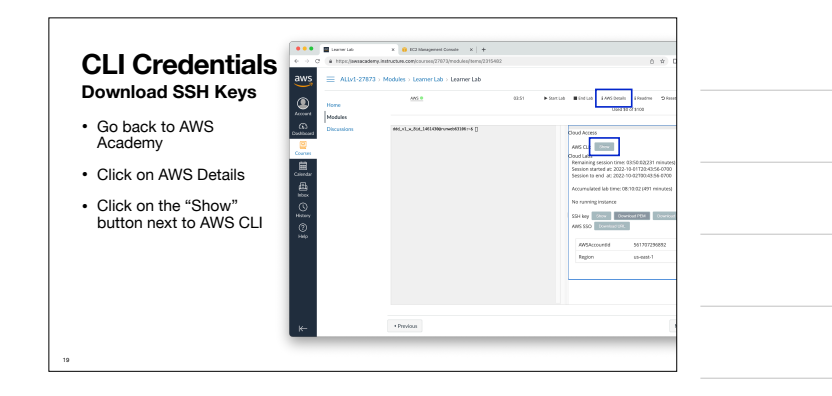

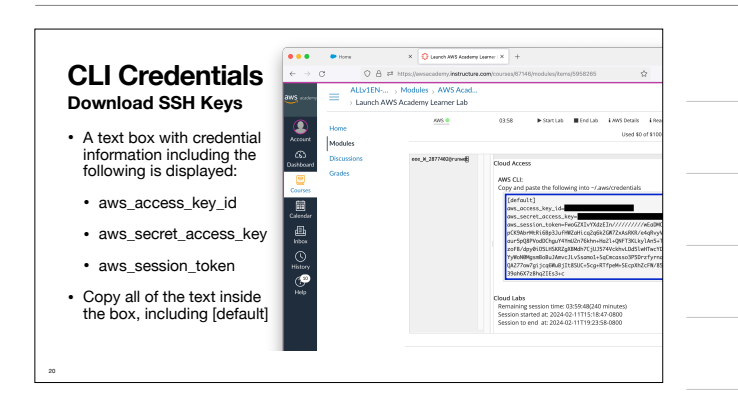

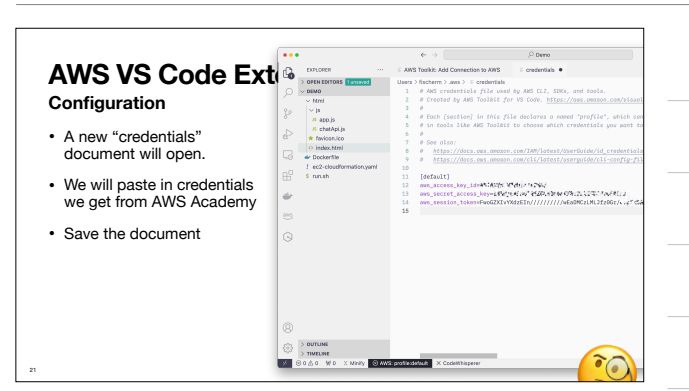

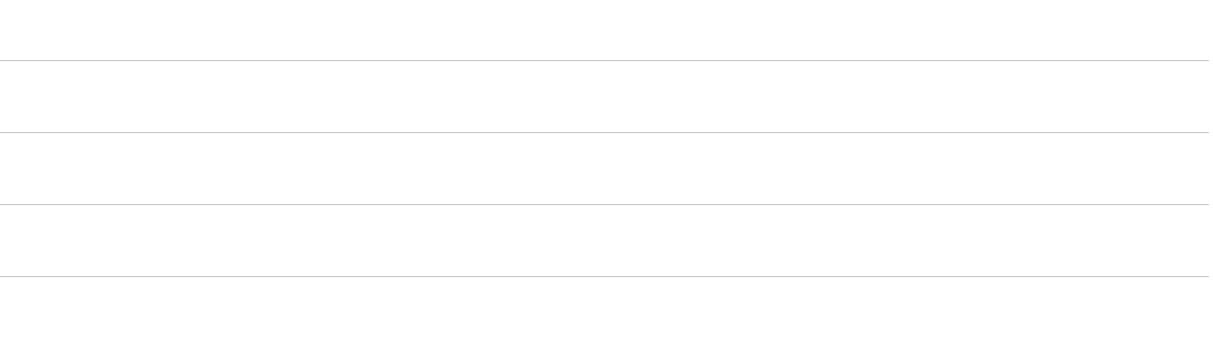

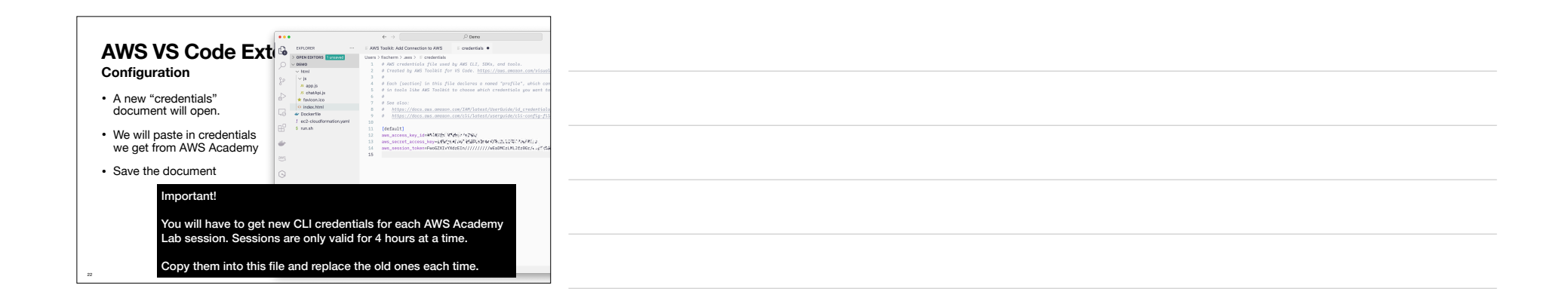

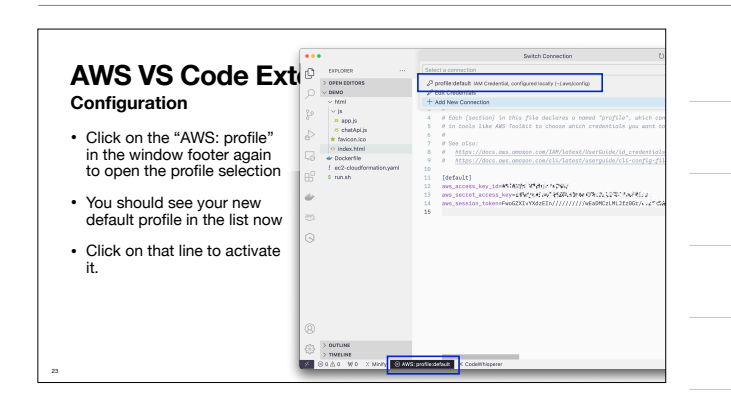

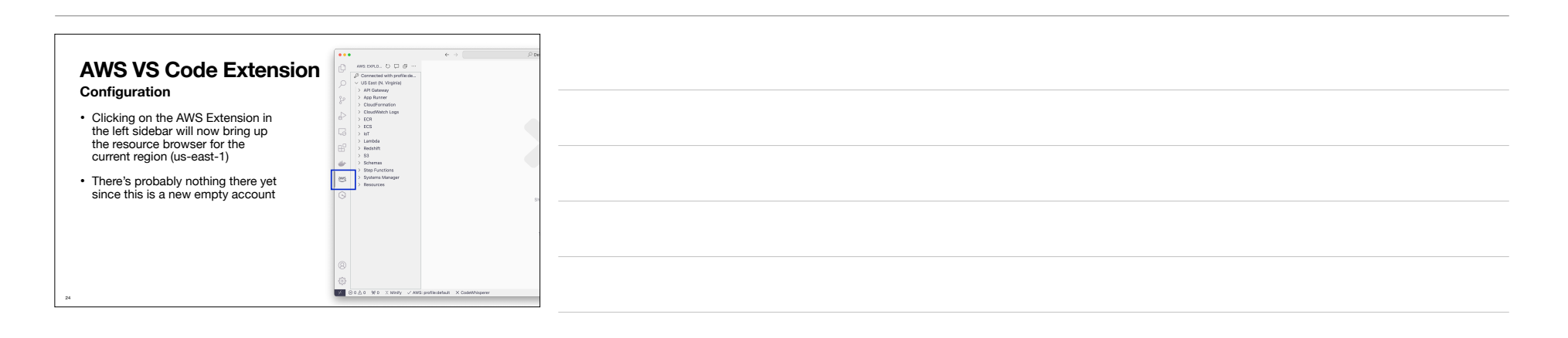

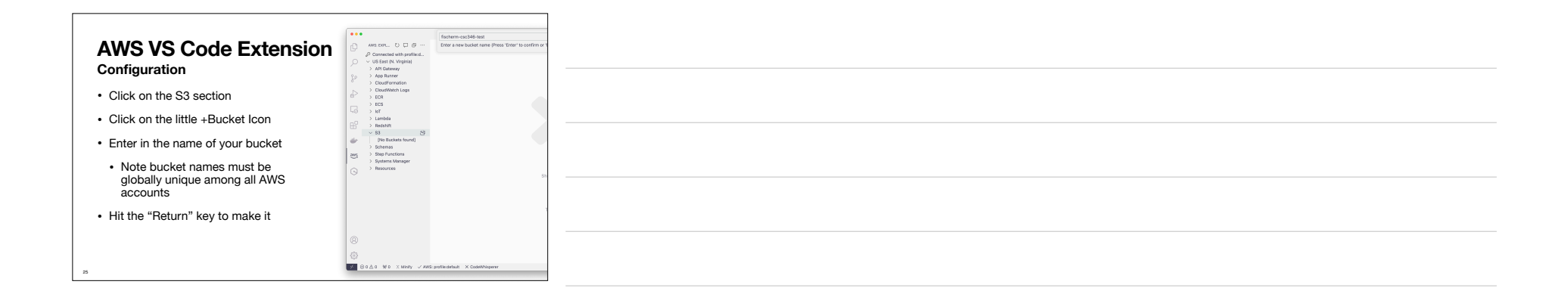

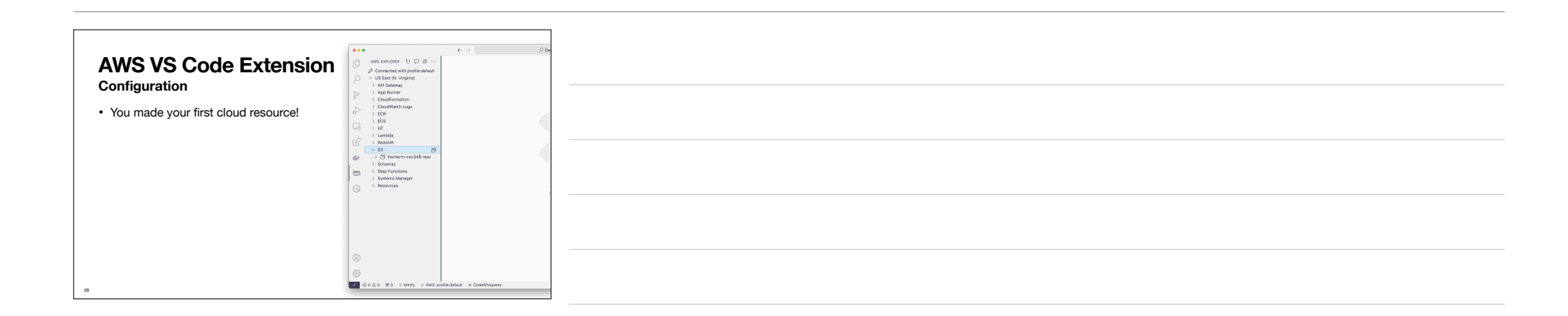

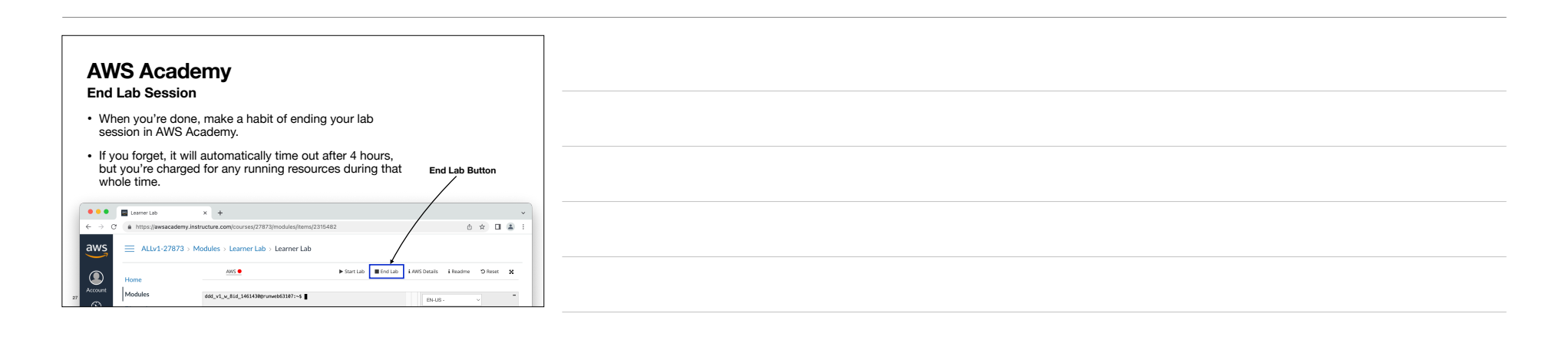

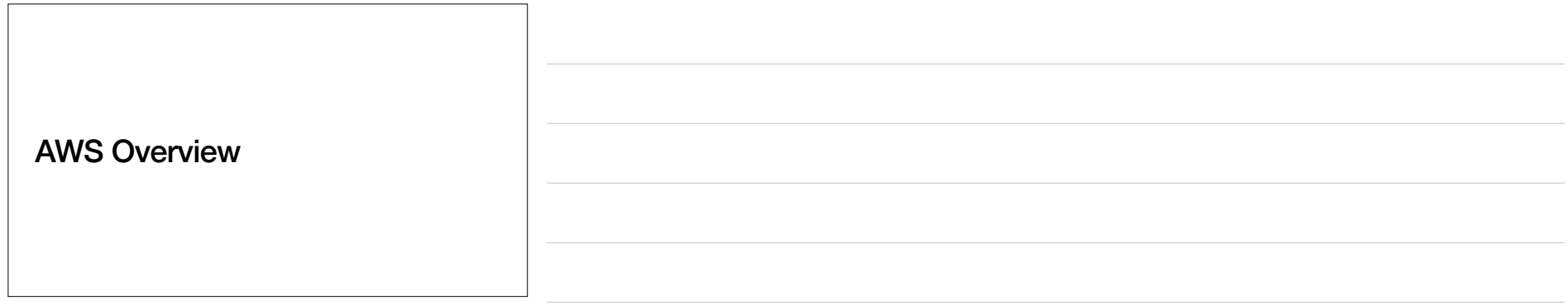

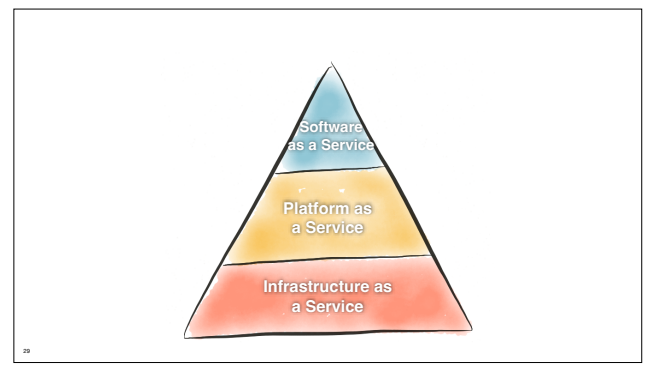

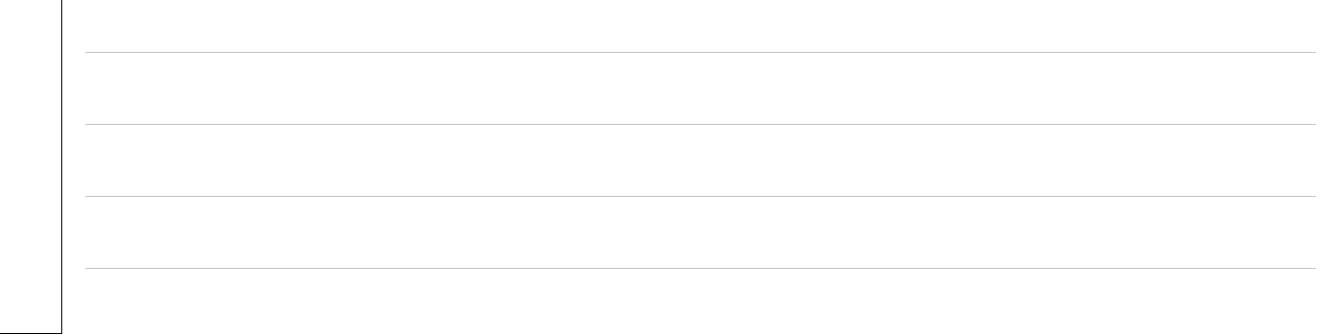

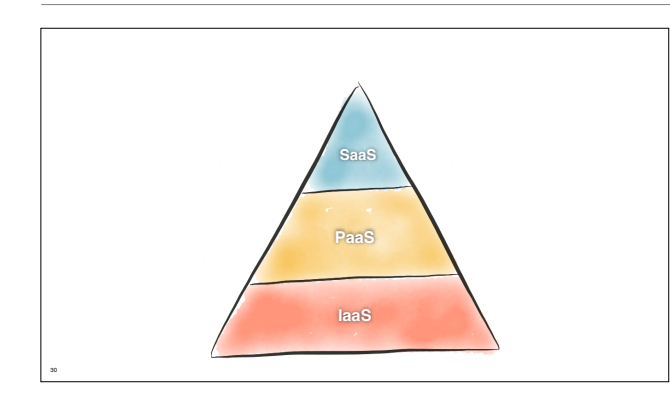

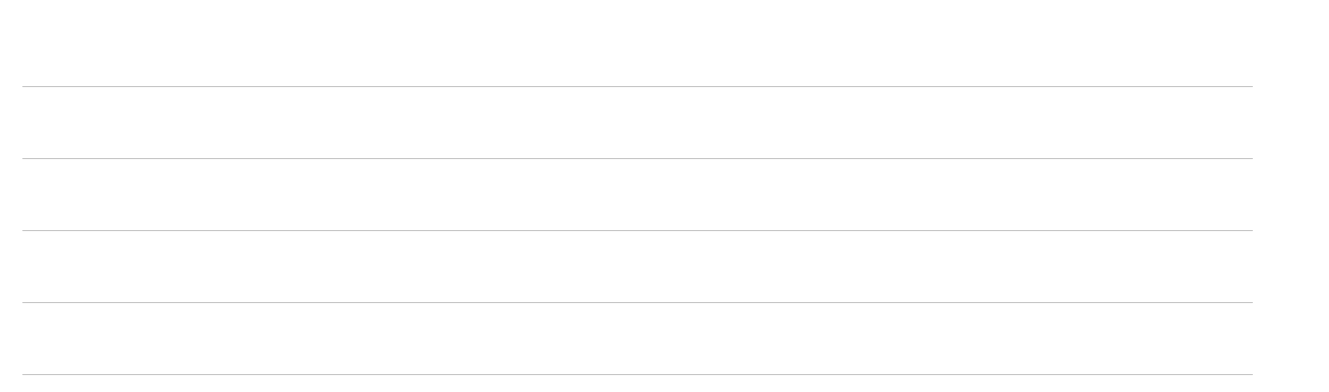

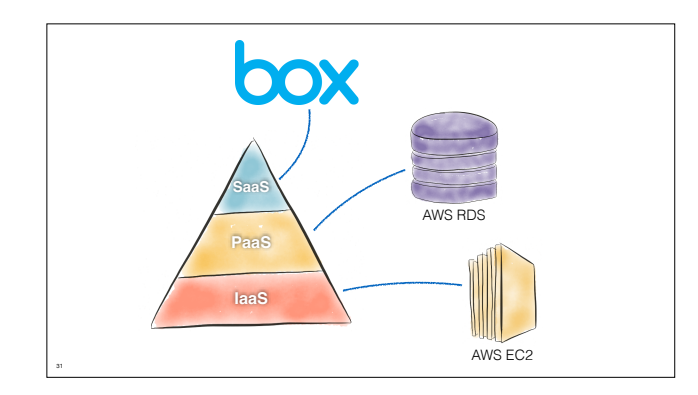

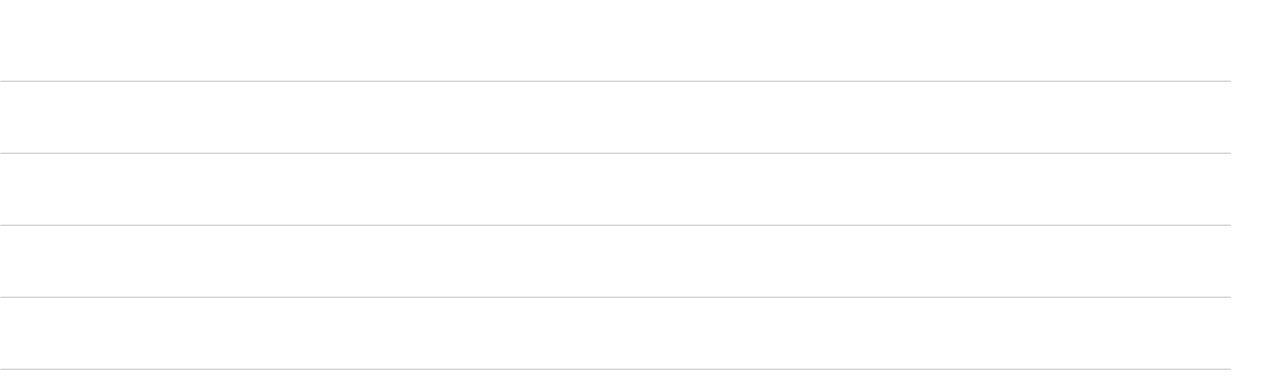

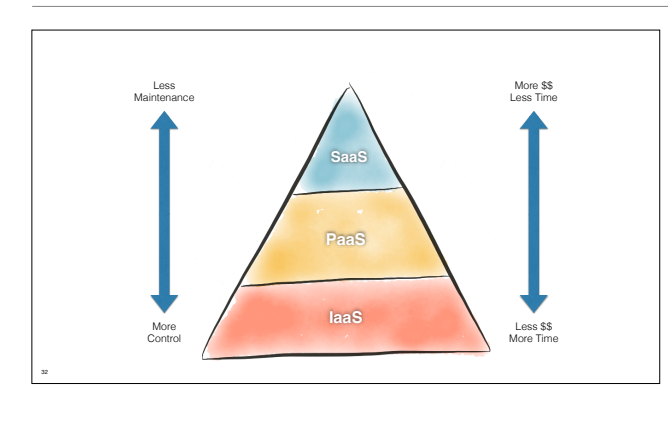

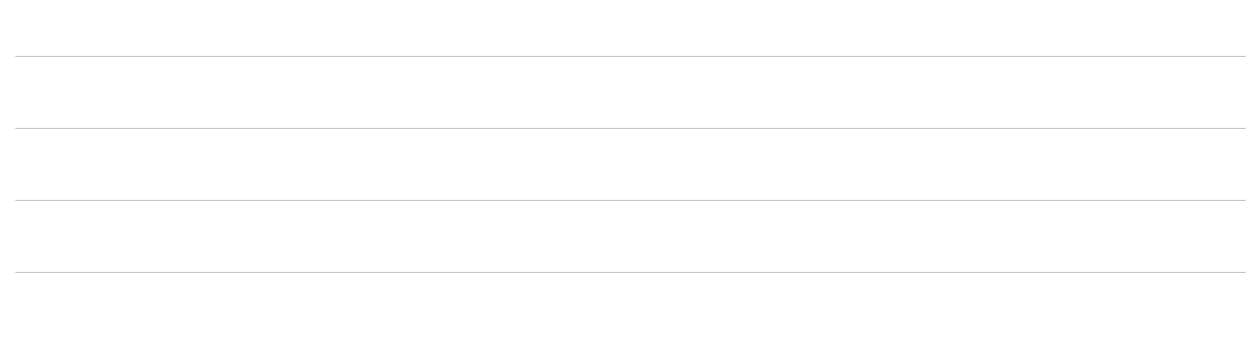

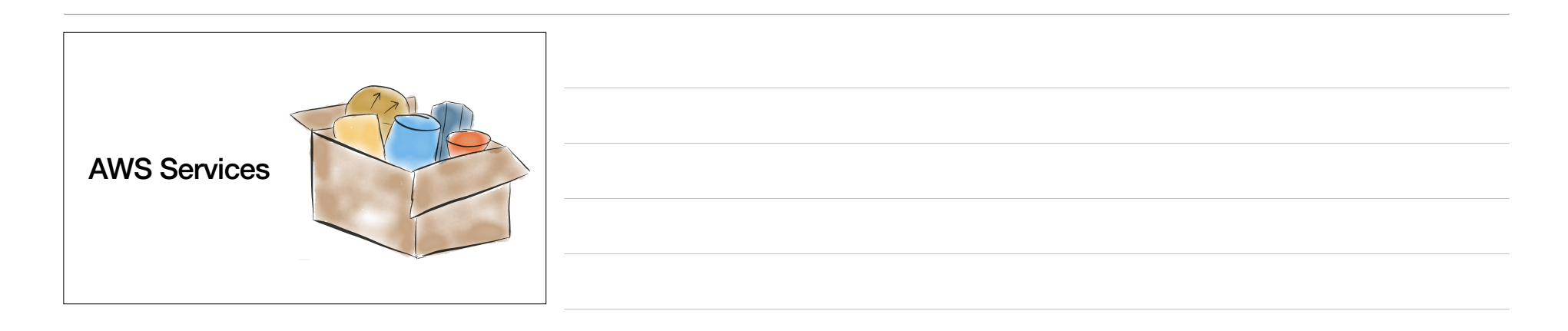

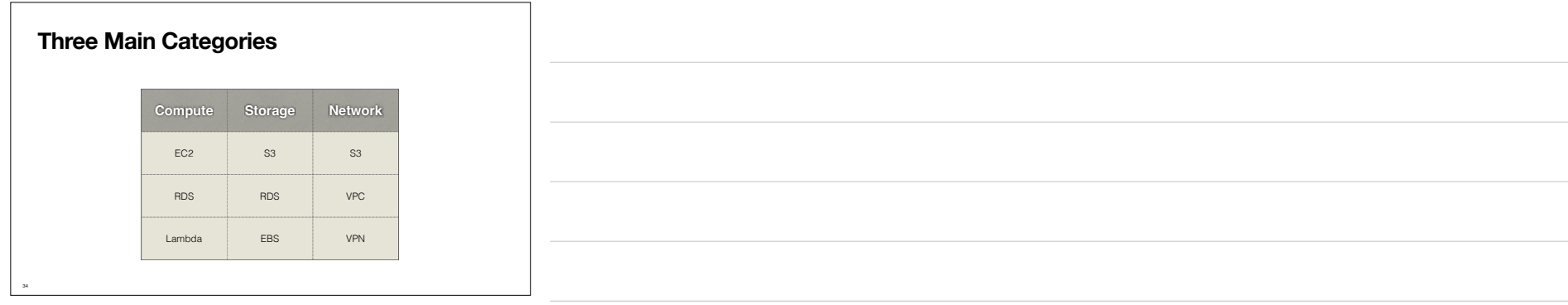

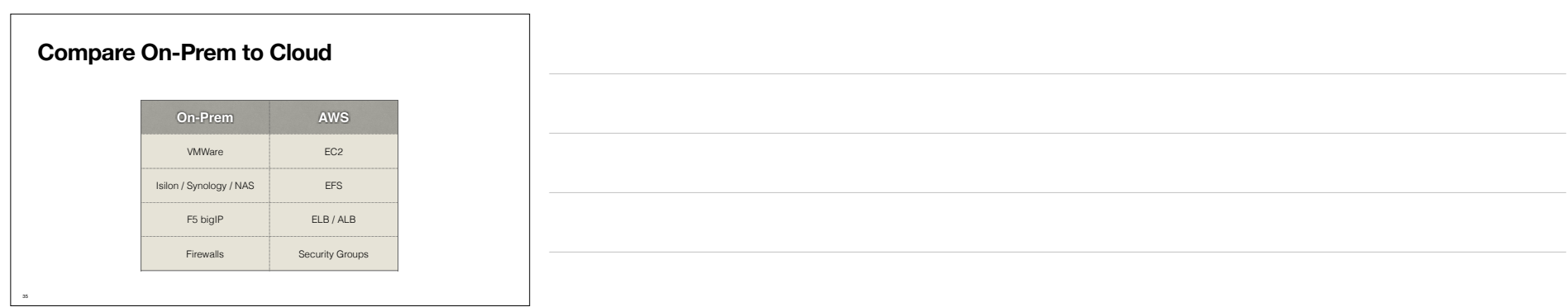

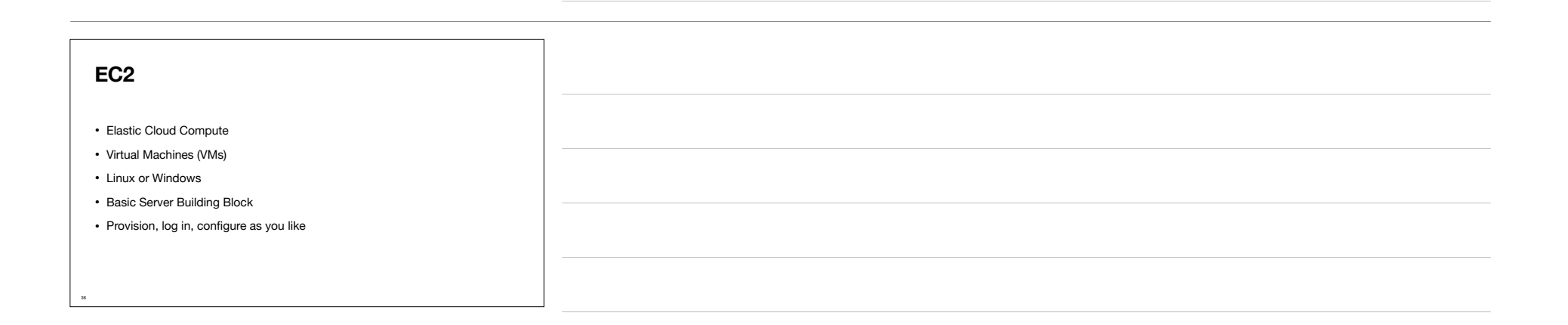

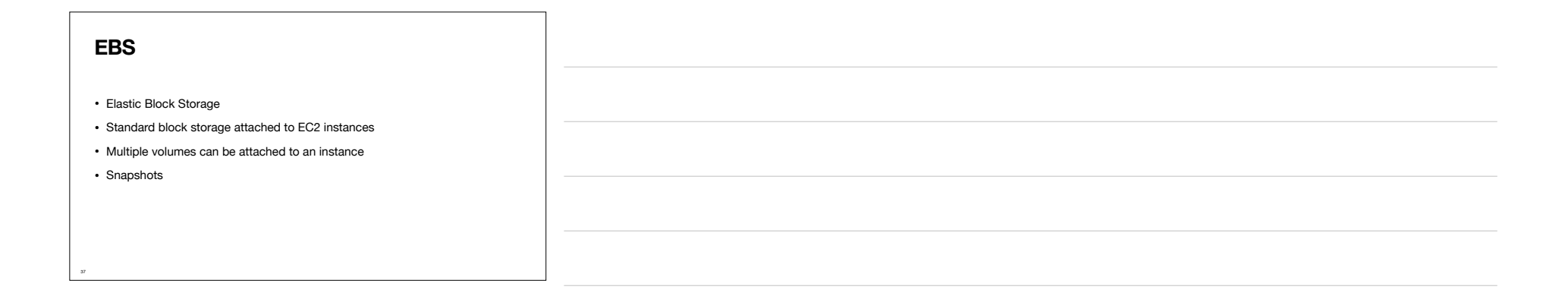

## **EFS**

38

• Elastic File System

• Amazon's Managed NFS Service

• Unix-centric shared file system

• Mount a single file system across many application hosts

• Store application files that need to be shared

## • Simple Storage System

**S3**

39

• Basic Object Storage

- Key/Value Pairs
- NOT Block Storage! Cannot directly attach to EC2 Instances
- Good for storing lots of data independent of a single server
- Access through APIs and HTTP
- Much cheaper than EBS

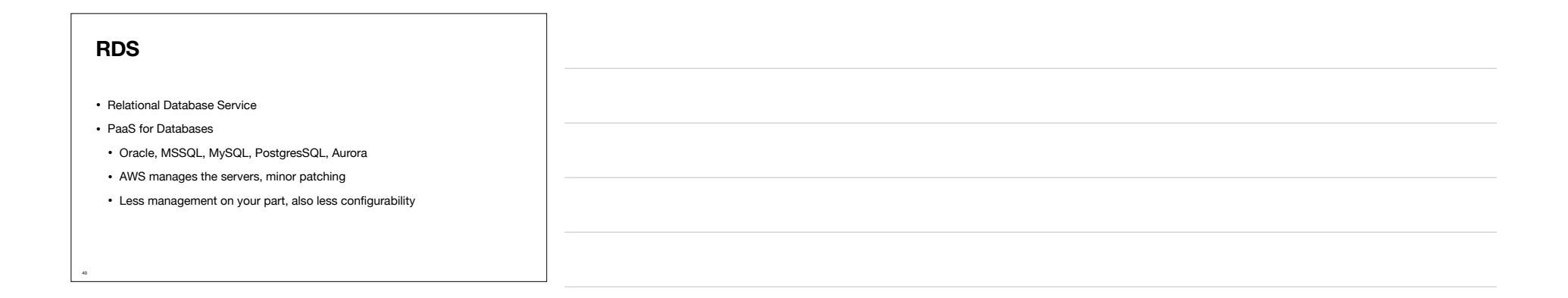

## **ELB / ALB**

• Elastic Load Balancer / Application Load Balancer

• Simpler, dumber versions of an F5

• Accepts incoming traffic on some port, balances to *n* backend servers

• Usually public-facing, in public subnets

• SSL/TLS Termination

41

42

## **Regions** • Geographic location of AWS data centers

• Oregon, Virginia, London, etc.

- Each Region contains multiple physical data centers, each with independent power and networking
- Resources must be specified in a particular Region

• We use Oregon (us-west-2) for almost everything

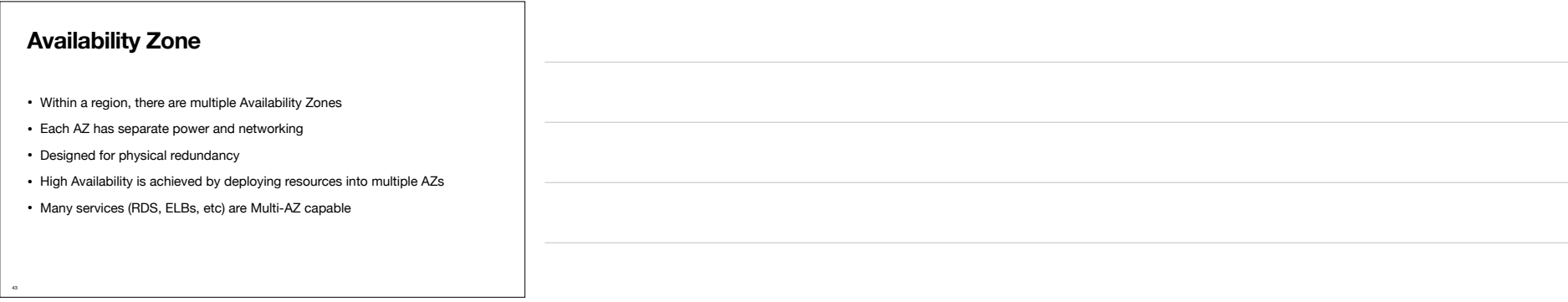

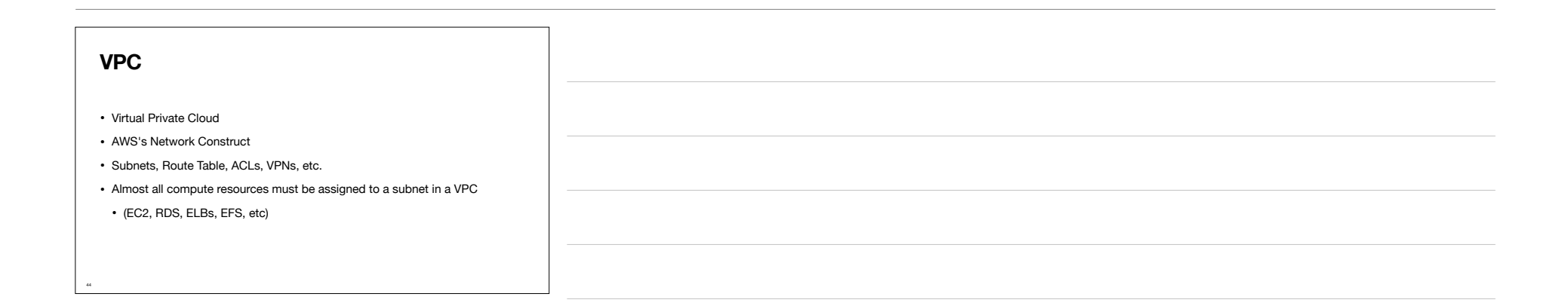

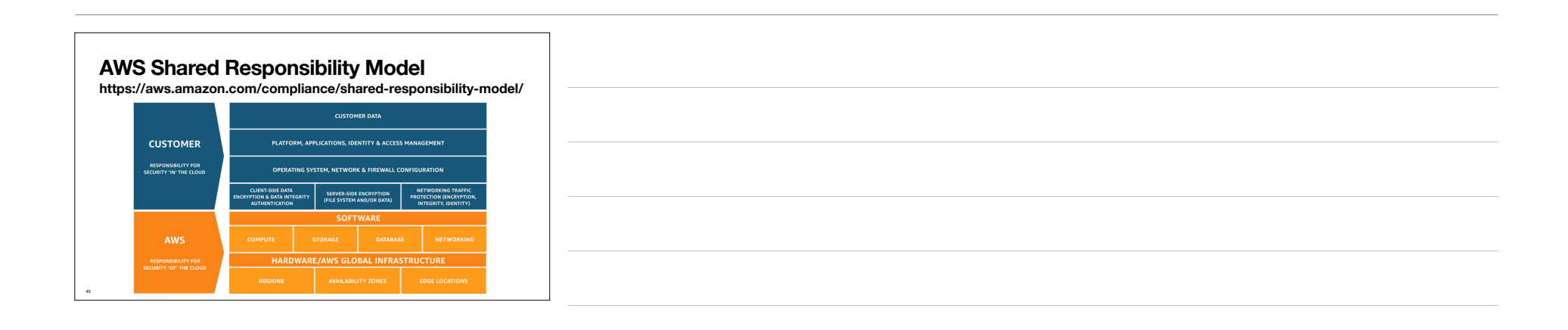

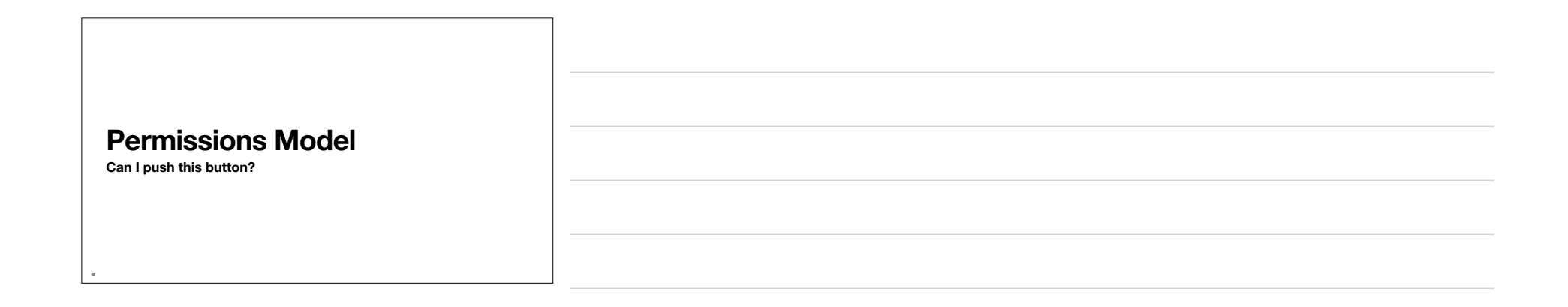

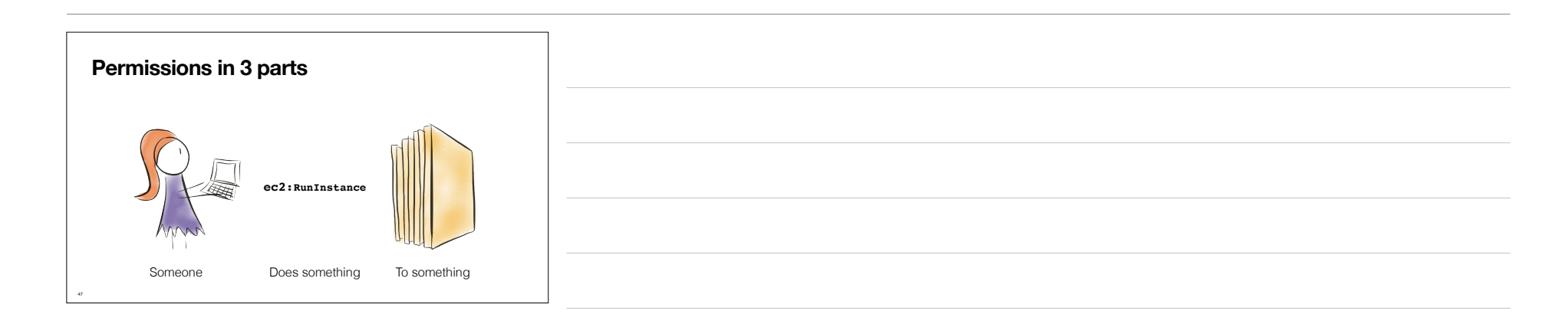

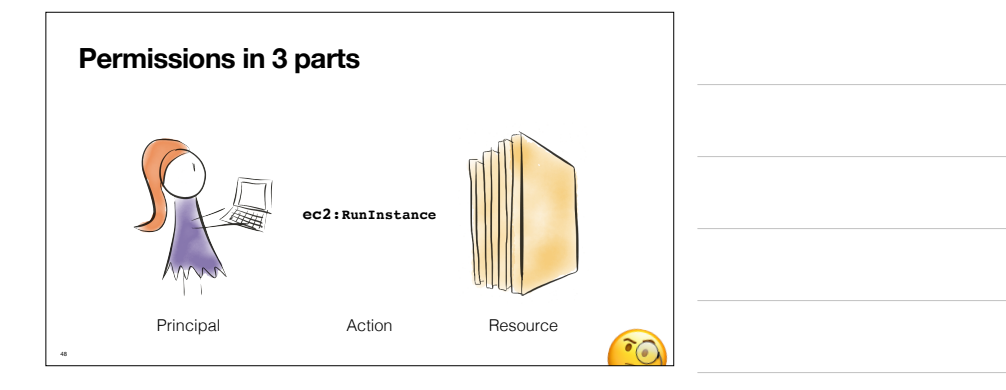

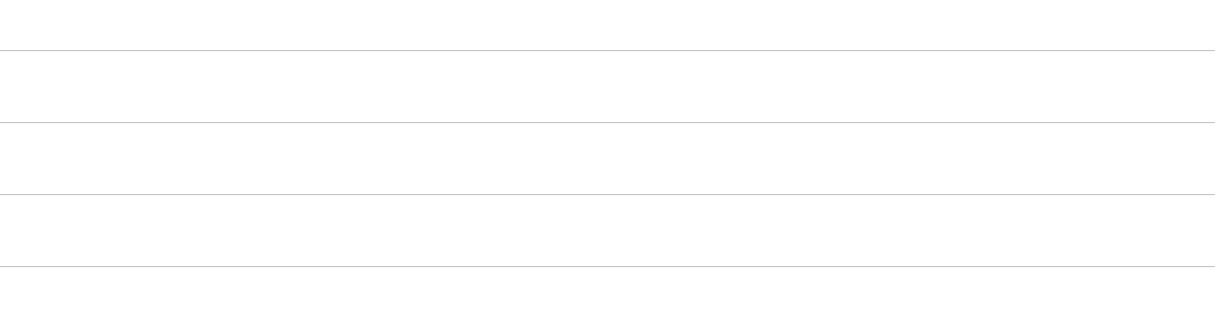

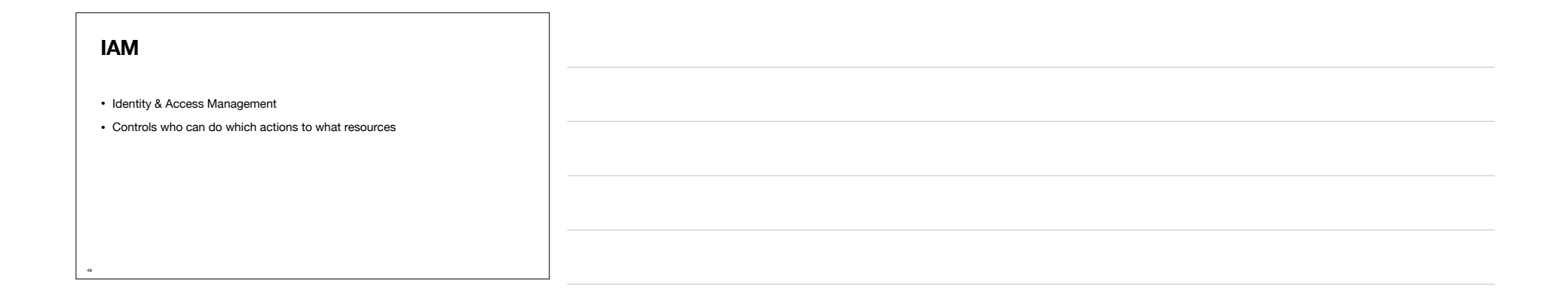

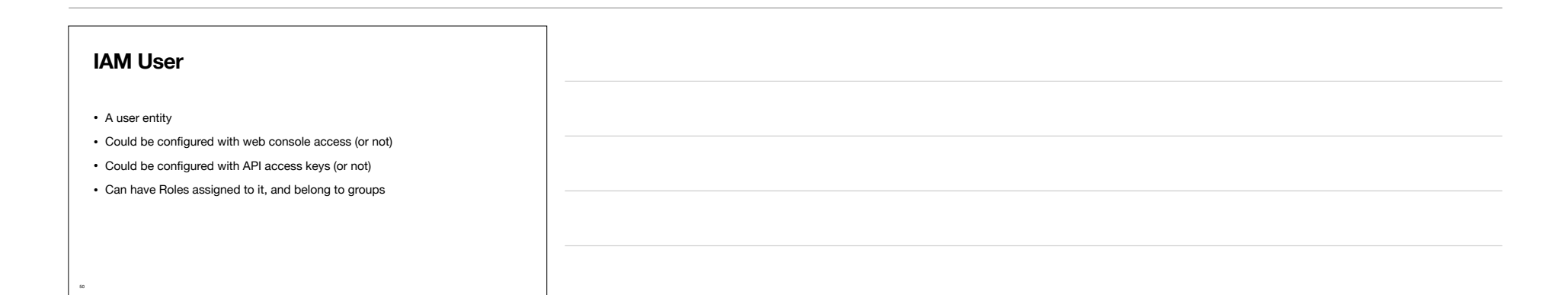

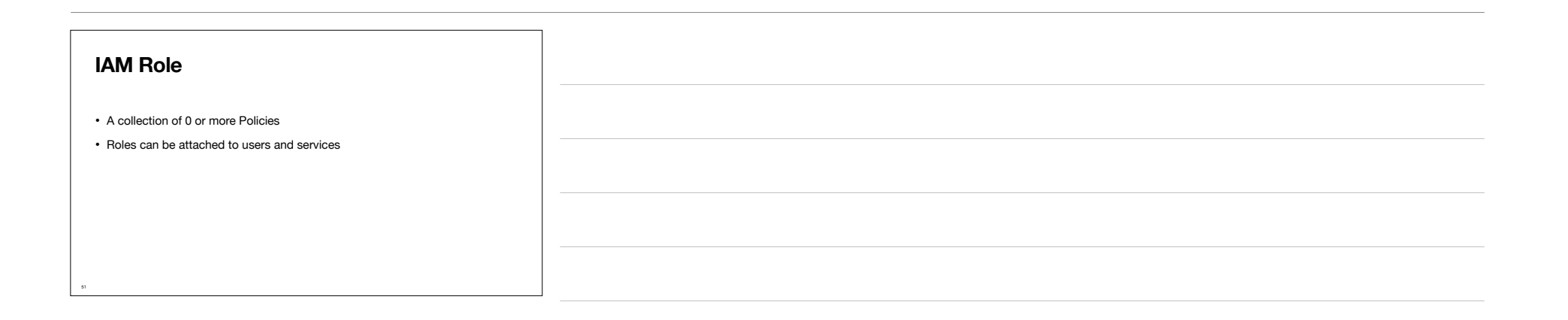

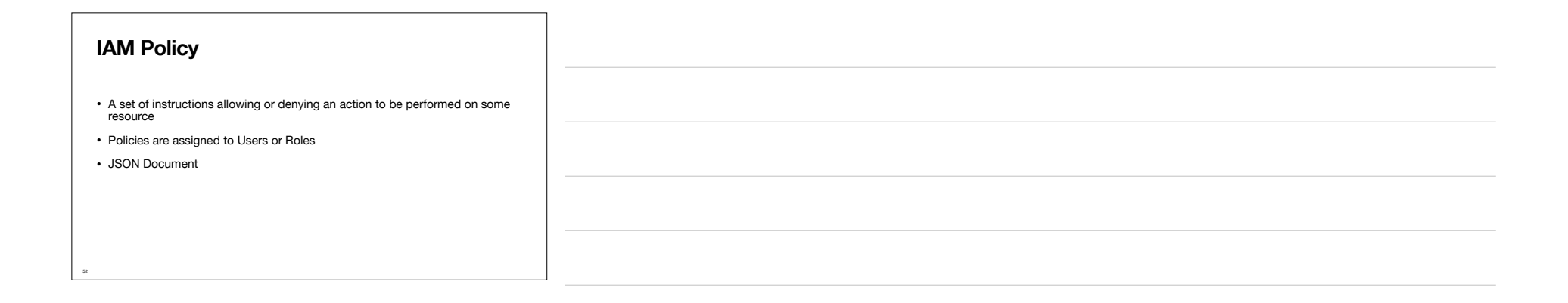

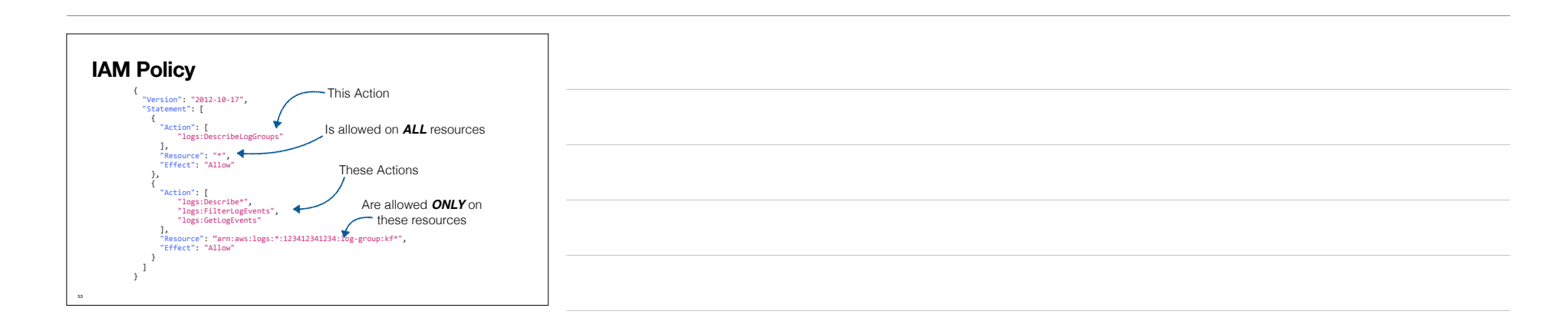

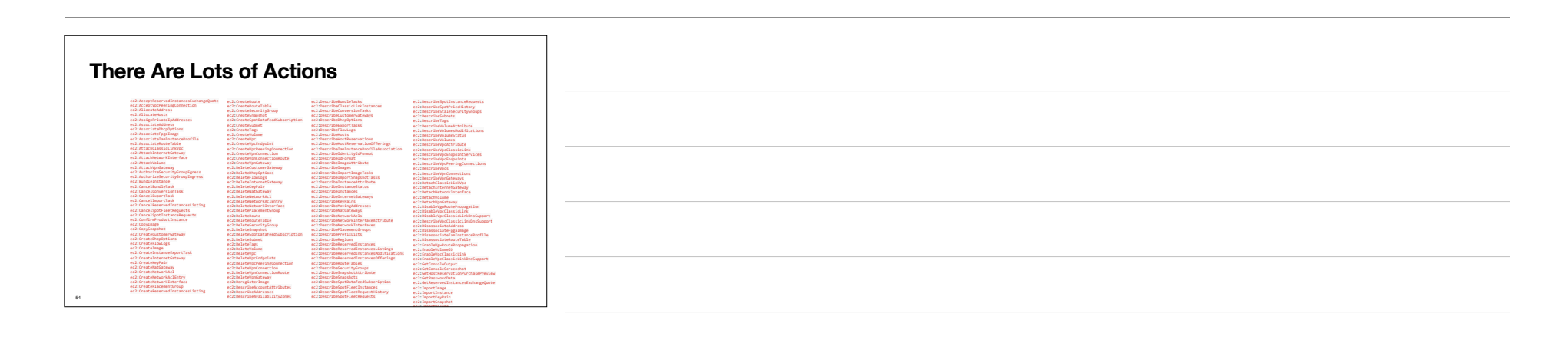

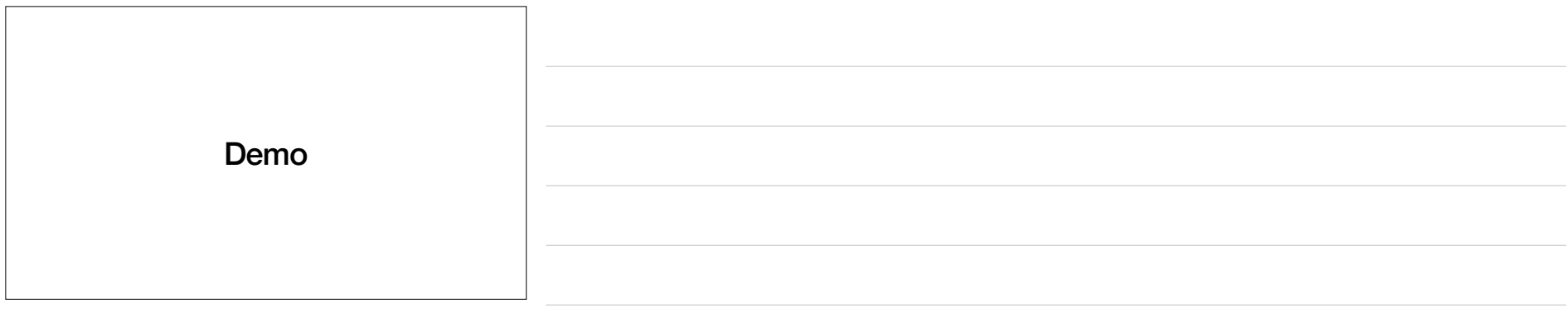